## **omon**

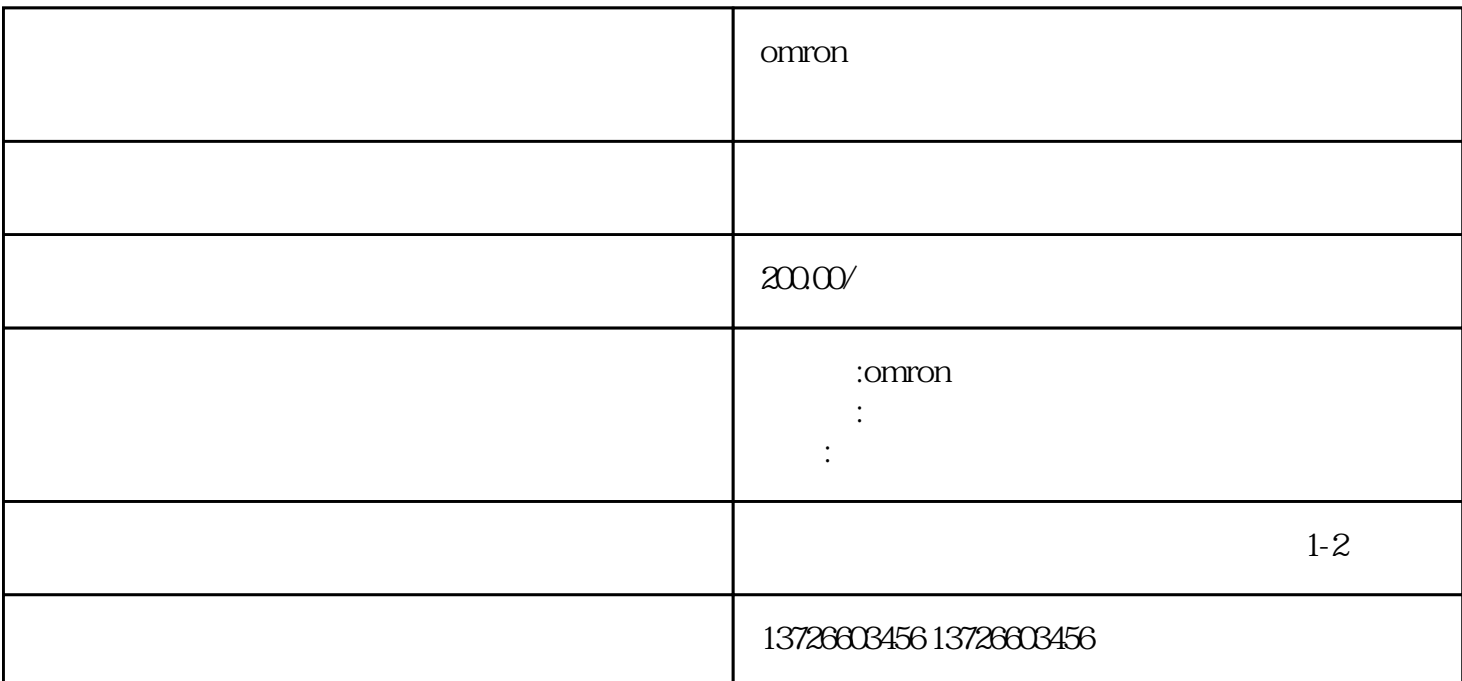

 $\sim$  2.  $\sim$ 

 $\sim$  3.  $\sim$ 

上方法仍然不能解决问题,建议联系专.业的维修人员或厂家进行维修。禅城、南海、顺德、高明、三水

如果以上方法都不能解决问题,可以尝试使用专.业的显示器维修人员对显示器进行维修。

 $\mathbf{R}$ 

 $\therefore$  1.  $\qquad$  1.

检查计算机的内存及显卡是否正常工作,如果有问题,可以尝试更换内存或显卡。3.

 $4$